## *Поурочное планирование по информатике 10 класс (базовый уровень), 1 час в неделю, всего 34 часа*

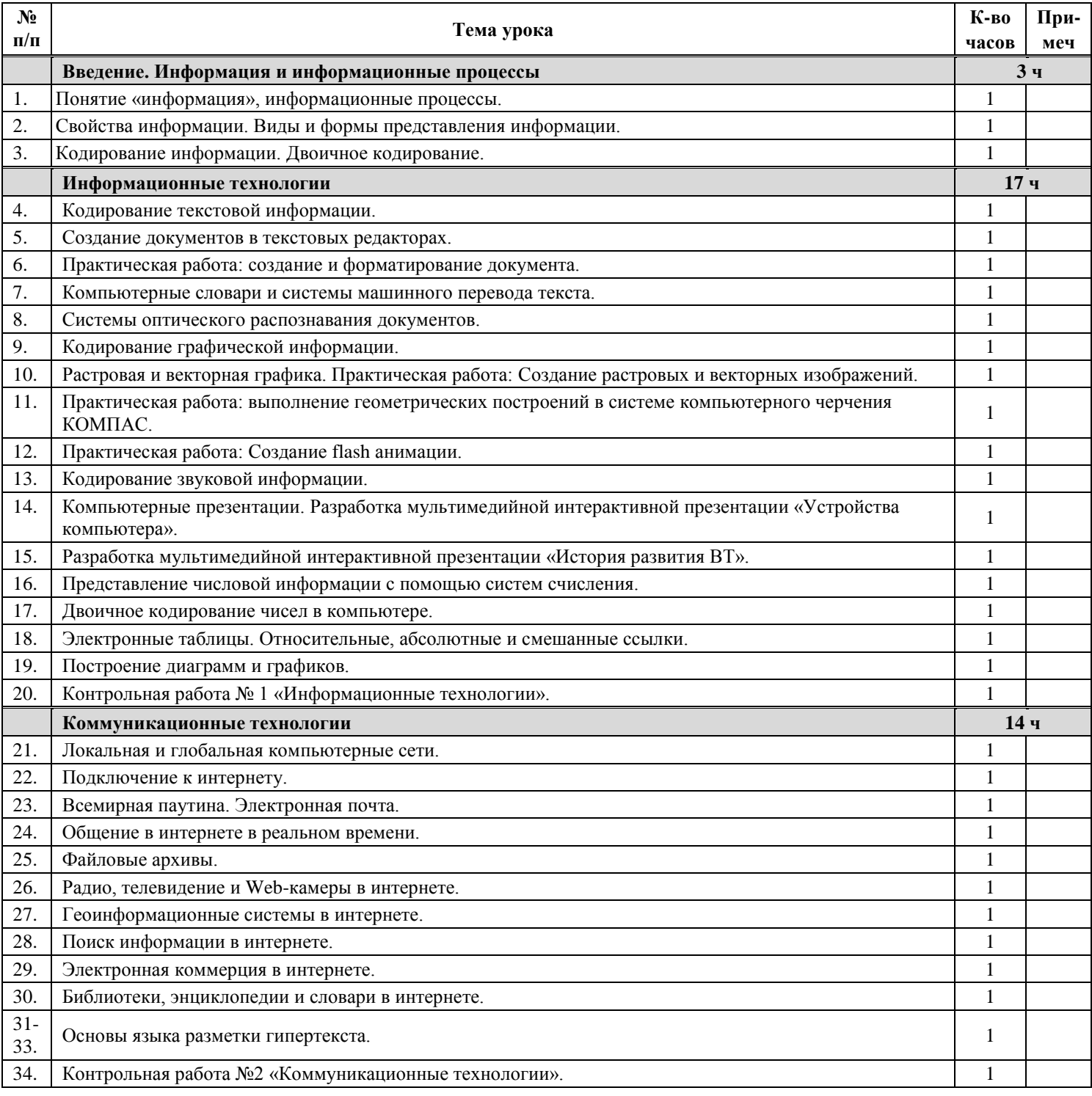